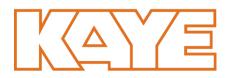

# Hardware Requirements for LabWatch IoT VPN

For LabWatch IoT VPN, the recommended minimum hardware requirements are:

### **Server/Workstation Requirements**

- Server(s) must have local network access to all data sources
- Minimum 4 GB of Memory
- Minimum 5 GB of Disk Space (for Store and Forward Buffer)
- Operating System: Windows 2019, Windows 2016, Windows 2012/R2, Windows 2008, Windows 7 or Higher (32 or 64 bits), Windows XP. Regardless of the OS the latest Windows patches should be applied
- Can be installed with other applications

#### SOFTWARE REQUIREMENTS

- .NET Framework 4 To validate installation of v4, perform the following:
- On the Start menu, choose Run In the Open box, enter regedit.exe. You must have administrative credentials to run regedit.exe
- In the Registry Editor, open the following subkey: HKEY\_LOCAL\_MACHINE\SOFTWARE\Microsoft\NET Framework Setup\NDP
- If .NET Framework 4 is not installed, it can be downloaded from the following location:

#### https://www.microsoft.com/en-us/download/details.aspx?id=17718

#### SECURITY AND ACCESS REQUIREMENTS

- Short term Connectivity to the On-Site Windows server for installation and configuration of the FCX Services:
- VPN with Local Account and Membership / Rights with enough privileges to install FCX services
- WebEx (Remote with local administrative support with Membership / rights with enough privileges to install FCX services)
- A Local or Domain Windows Login for Maintenance Access (RDP via the EdgeConneX tunnel) -Optional
- Remote desktop login rights
- Membership / rights with enough privileges to install FCX services

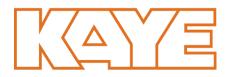

## **Connectivity to Cloud**

- Requires "**OUTBOUND**" traffic allowed on ports TCP 443 and/or UDP 1194
- EdgeConneX FCXTunnel will use TCP 443 if UDP 1194 is not open
- EdgeConneX FCXTunnel will use UDP 1194 if available for higher throughput
- If outbound firewall is restricting the above port traffic, include the following URL OR the following IP in the "allow" rules:

#### Stream.fcx3.app

#### 184.73.204.225

• Once the above criteria have been met, Open Command Line and ping URL below to verify access and DNS resolution:

#### fcx2-stream.facilityconnex.com

#### Use of HTTP Proxy

- If using an HTTP Proxy, Notify Kaye with the following:
- Proxy IP Address and Port Number
- User Name and Password if using a Proxy with User Authentication

**Warranty and disclaimer:** The information mentioned on documents are based on our current tests, knowledge and experience. Because of the effect of possible influences in an application of the product, they do not exempt the user from their own tests, checks and trials. A guarantee of certain properties or a guarantee for the proper suitability of the product for a specific, especially permanent application cannot be derived from our data. Liability is therefore excluded to that extent permitted by law. Any proprietary rights of third parties as well as existing laws and regulations must be observed by the recipient of the product on his own responsibility

#### Hardware Requirements V April 2021

© 2020 Amphenol Corporation. All Rights Reserved. Specifications are subject to change without notice. Other company names and product names used in this document are the registered trademarks of their respective owners.

#### www.kayeinstruments.com